# **AED1 - Aula 17 Interfaces, pilhas, leiaute da memória**

Uma biblioteca é uma coleção de funções

● que podem ser utilizadas por programas.

Um cliente é um programa

● que utiliza alguma função de uma biblioteca.

Uma interface é a fronteira entre

- a implementação de uma biblioteca
- e os clientes que a utilizam.

Para cada função na biblioteca,

- o cliente precisa saber
	- o nome da função,
	- seus argumentos (e tipos),
	- e o tipo do resultado devolvido.
- Já os detalhes de implementação,
	- não são relevantes para o cliente.

liente Impleme include < math. h> double sgot (double), double sgot ( return ro math

Algumas decisões de projeto envolvendo bibliotecas.

- Interface
	- Quais as funções oferecidas?
- **Ocultação** 
	- Quais informações são públicas e quais são privadas?
- **Recursos** 
	- Quem é responsável por gerenciar memória e outros recursos?
- **Erros** 
	- Quem é responsável por detectar e reportar erros?

Vamos ver como implementar nossa própria biblioteca para pilha.

● Segue o código da interface pilha.h: typedef struct **pilha** Pilha;

```
Pilha *criaPilha();
void empilha(Pilha *s, char x);
char desempilha(Pilha *s);
char consultaTopo(Pilha *s);
int pilhaVazia(Pilha *s);
void imprimePilha(Pilha *s);
int tamPilha(Pilha *s);
Pilha *liberaPilha(Pilha *s);
```
Para usar essa biblioteca,

● é necessário incluir uma chamada para ela no início do seu programa. #include "pilha.h"

Vamos usar essa biblioteca para resolver/revisitar

● o problema da conversão de notação infixa para pósfixa.

#### Código infixa para pósfixa:

```
// Esta função recebe uma expressão infixa inf
// e devolve a correspondente expressão posfixa.
char *infix2posfix(char *inf)
{
  int n = strlen(inf);
   char *posf; // expressão pósfixa
  post = <b>malloc</b>((n + 1) * sizeof(char)); int i; // percorre infixa
   int j; // percorre posfixa
   Pilha *s; // pilha
   // inicializa a pilha
   s = criaPilha();
  for (i = j = 0; inf[i] != '\\0'; i++) {
        switch (inf[i])
        {
            char x; // auxiliar para item do topo da pilha
        case '(':
            empilha(s, inf[i]); // empilha
            break;
        case ')':
            x = desempilha(s); // desempilha
           while (x := '('))
```

```
 {
               posf[j++] = x; x = desempilha(s); // desempilha
            }
            break;
        case '+':
        case '-':
            // desempilha enquanto pilha não for vazia e não encontrar '('
            while (!pilhaVazia(s) && consultaTopo(s) != '(')
            {
                posf[j++] = desempilha(s); // desempilha
            }
            empilha(s, inf[i]); // empilha
            break;
        case '*':
        case '/':
            // desempilha enquanto não encontrar início do bloco ou operador de menor
precedência na pilha
            while (!pilhaVazia(s) && ((x = consultaTopo(s)) != '(' && x != '+' && x != '-'))
            {
                posf[j++] = desempilha(s); // desempilha
            }
            empilha(s, inf[i]);
            break;
        default:
           if (int[i] != '')posf[j++] = inf[i]; }
    }
    // desempilha o que sobrou na pilha
    while (!pilhaVazia(s))
        posf[j++] = desempilha(s);
   posf[j] = ' \0'; s = liberaPilha(s);
    return posf;
}
```
#### E ver algumas operações básicas com pilhas.

```
int main(int argc, char *argv[])
{
    char *inf, *posf;
    Pilha *s;
    char x;
   if (arge != 2) {
        printf("Numero incorreto de parametros! Ex.: .\\usaPilha \"(A+B*(C-D)+E)\"");
        return 0;
```

```
 }
inf = argv[1]; /* inicializa a pilha */
 s = criaPilha();
 /* empilha abc */
 empilha(s, 'a');
 empilha(s, 'b');
 empilha(s, 'c');
 /* imprime pilha */
 imprimePilha(s);
 /* desempilha e armazena em x */
x =desempilha(s);
 printf("%c\n", x);
 /* consulta topo da pilha */
 printf("%c\n", consultaTopo(s));
 /* imprime pilha */
 imprimePilha(s);
 /* tamanho da lista */
 printf("%d\n", tamPilha(s));
 /* libera a pilha */
 s = liberaPilha(s);
 printf("Infixa = %s\n", inf);
 posf = infix2posfix(inf);
 printf("Posfixa = %s\n", posf);
 return 0;
```
A seguir temos a implementação da biblioteca usando vetor.

```
#include <stdio.h>
#include <stdlib.h>
#include "pilha.h"
#define N 100
struct pilha
{
   char *v;
```
}

```
 int t;
};
Pilha *criaPilha()
{
   int size = N;
   Pilha *s;
   s = (Pilha *)malloc(sizeof(Pilha));
    s->v = (char *)malloc(size * sizeof(char));
  s-\gt t = 0; return s;
}
void empilha(Pilha *s, char x)
{
  S->V[S->t] = X;(s - > t) + +;}
char desempilha(Pilha *s)
{
  (s - > t) - -; return s->v[s->t];
}
char consultaTopo(Pilha *s)
{
  return s\rightarrow v[(s\rightarrow t) - 1];}
int pilhaVazia(Pilha *s)
{
  return s\rightarrow t \le 0;}
void imprimePilha(Pilha *s)
{
   for (int i = (s-)+) - 1; i >= 0; i--)
       printf("%c ", s->v[i]);
    printf("\n");
}
int tamPilha(Pilha *s)
{
   return s->t;
}
Pilha *liberaPilha(Pilha *s)
```

```
{
   free(s->v);
   free(s);
   return NULL;
}
```
A seguir temos a implementação da biblioteca usando lista encadeada.

```
#include <stdio.h>
#include <stdlib.h>
#include "pilha.h"
typedef struct celula
{
    char conteudo;
    struct celula *prox;
} Celula;
struct pilha
{
    Celula *lst;
    int tam;
};
Pilha *criaPilha()
{
    Pilha *s;
    s = (Pilha *)malloc(sizeof(Pilha));
   s - > 1st = NULL;s-\gttam = 0;
    return s;
}
void empilha(Pilha *s, char x)
{
    Celula *nova;
    nova = malloc(sizeof(Celula));
   nova->conteudo = x;
   nova->prox = s->lst;
  s\rightarrow 1st = nova; s->tam++;
}
char desempilha(Pilha *s)
{
    char x;
    Celula *morta;
   morta = s - 1st;
```

```
 x = morta->conteudo;
   s - 3st = morta->prox;
    free(morta);
    morta = NULL;
    s->tam--;
    return x;
}
char consultaTopo(Pilha *s)
{
   return s->lst->conteudo;
}
int pilhaVazia(Pilha *s)
{
   return s->lst == NULL;
}
void imprimePilha(Pilha *s)
{
   Celula *p;
   p = s - 3st;while (p \mid = NULL) {
        printf("%c ", p->conteudo);
       p = p \rightarrow prox; }
    printf("\n");
}
int tamPilha(Pilha *s)
{
   return s->tam;
}
Pilha *liberaPilha(Pilha *s)
{
    Celula *p, *morta;
   p = s - 3st; while (p != NULL)
    {
       morta = pi;
        p = p->prox;
        free(morta);
    }
    free(s);
    return NULL;
}
```
## **Compilando biblioteca**

Para implementar e compilar um programa que usa nossa biblioteca,

- primeiro incluímos uma chamada para ela no início do programa, #include "pilha.h"
- então compilamos a biblioteca em um programa objeto "gcc -c pilha.c" ou "gcc -Wall -O2 -pedantic -Wno-unused-result -c pilha.c"
- e, finalmente, compilamos o programa principal usando esse programa objeto "gcc pilha.o usaPilha.c -o usaPilha" ou "gcc -Wall -O2 -pedantic -Wno-unused-result pilha.o usaPilha.c -o usaPilha"

Também podemos compilar o programa principal em um programa objeto

- "gcc -c usaPilha.c" ou "gcc -Wall -O2 -pedantic -Wno-unused-result -c usaPilha.c"
- e então compilar os dois programas objetos no executável "gcc pilha.o usaPilha.o -o usaPilha"

### **Leiaute da memória de um programa em C**

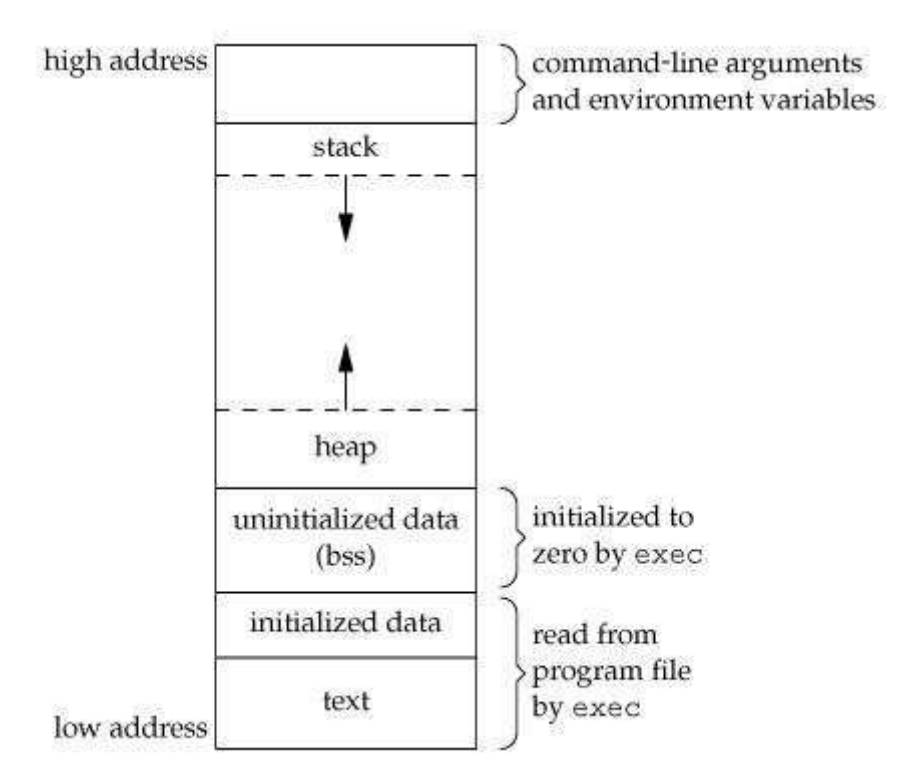

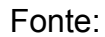

<http://cs-fundamentals.com/c-programming/memory-layout-of-c-program-code-data-segments.php/>

Breve descrição de cada segmento de memória:

- stack (pilha): variáveis locais, parâmetros de funções, endereços de retorno.
- heap (não a estrutura de dados): memória alocada dinamicamente, administrada por malloc() e free().
- uninitialized data (bss): variáveis estáticas (static) e globais não inicializadas (static int i;).
- initialized data: variáveis estáticas (static) inicializadas (static int i = 0;).
- text: código do programa (para onde apontam os endereços de retorno).

Exemplo comando "size":

"size usaPilha.exe"

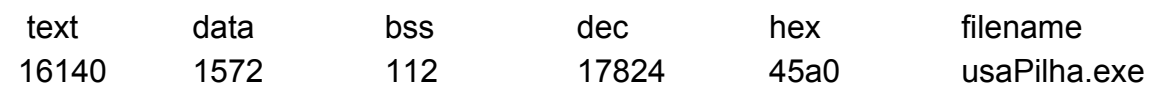